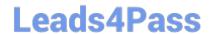

# 1Z0-960<sup>Q&As</sup>

Oracle Financials Cloud: General Ledger 2017 Implementation Essentials

# Pass Oracle 1Z0-960 Exam with 100% Guarantee

Free Download Real Questions & Answers **PDF** and **VCE** file from:

https://www.leads4pass.com/1z0-960.html

100% Passing Guarantee 100% Money Back Assurance

Following Questions and Answers are all new published by Oracle
Official Exam Center

- Instant Download After Purchase
- 100% Money Back Guarantee
- 365 Days Free Update
- 800,000+ Satisfied Customers

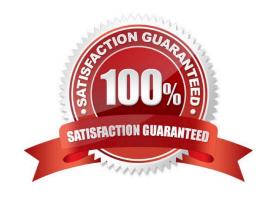

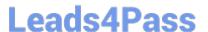

# **QUESTION 1**

You entered users who are both employees and contingent workers. You want an automated way to assign, reassign, and remove roles from users. What feature do you use?

- A. Oracle Identity Manager Roles Assignment
- B. Access Policy Manager\\'s Role Generation
- C. Role Mappings
- D. Data Roles
- E. You cannot reassign contingent workers.

Correct Answer: C

# **QUESTION 2**

You need to distribute departmental expense reports to l00 department managers in your organization. The report format is the same, but the department values differ.

What in the most efficient way to achieve this?

- A. Set the Department segment as a User Point of View (POV) and submit a report batch and schedule it: to run for every department. Send the different batch outputs as PDF attachments via email to different users.
- B. Create a single report for all departments. When department managers log in to Financial Reporting Center, they will only be able to view their department\\'s data based on Segment Value Security Rules.
- C. Set up Bursting Options for your batch to prepare multiple versions of a report from a single process.
- D. When defining the report, make the Department Segment a prompt and when users view the report, they can change the prompt to their department.

Correct Answer: D

# **QUESTION 3**

Which two methods can your General Ledger accountants use to more easily view large amounts of contained in the tables in their work areas?

- A. Detach the table to resize it to the maximum size of the monitor
- B. Export the table to Excel.
- C. Run a Business Intelligence Publisher report with Excel as the output format.
- D. Use the Freeze feature on the tables to scroll through large amounts of data.

Correct Answer: AB

# https://www.leads4pass.com/1z0-960.html 2024 Latest leads4pass 1Z0-960 PDF and VCE dumps Download

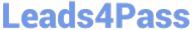

### **QUESTION 4**

You need to define multiple allocation rules as efficiently as possible.

Which three components can be reused across allocation rules?

- A. Point of View (POV)
- B. Run Time Prompts (RTP)
- C. Formulas
- D. RuleSets

Correct Answer: BCD

### **QUESTION 5**

You want to define a tree or hierarchy for use in reports and allocations. What three aspects should you remember when creating the tree?

- A. You need to flatten the rows to be able to use drilldown in Smart View and you must publishtree to view the hierarchy in Essbase cubes.
- B. You must flatten the columns and publish the tree to view the hierarchy in Essbase cubes.
- C. The tree should have at least two tree versions to reduce report and allocation maintenance.
- D. You only need to flatten the columns if you plan to use the hierarchy in Oracle Transactional Business Intelligence (OTBI).
- E. It is fine to have the same child value roll up to two or more different parent values.

Correct Answer: BCE

### **QUESTION 6**

You operate in a country whose unstable currency makes it unsuitable for managing your day-to-day business. As a consequence, you need to manage your business in a more stable currency while retaining the ability to report in the unstable local currency.

What would be your recommendation when defining ledgers?

- A. Define Balance-Level Reporting Currencies in the more stable currency and run Translation as often as you need.
- B. Use Journal-Level or Subledger-Level Reporting Currencies denominated in the more stable currency.
- C. Run Revaluation as often as you need to the more stable currency and report on the more stable currency\\'sbalances.
- D. Create a secondary ledger that uses a different chart of accounts that is denominated in the more stable currency.

# https://www.leads4pass.com/1z0-960.html

2024 Latest leads4pass 1Z0-960 PDF and VCE dumps Download

Correct Answer: B

# **QUESTION 7**

You want to define an allocation rule where segment values are constants for rules and formulas. What should you do?

- A. Specify Run Time Prompts (RTP).
- B. Always use the Outer Point of View (POV).
- C. Never use the Outer Point of View (POV).
- D. Only specify segment values in formulas.

Correct Answer: D

### **QUESTION 8**

You are implementing Segment Value Security rules. Which two statements are true?

- A. You can use hierarchies to define rules.
- B. The Segment Value Security rules do not take effect until you assign the rules to users and products.
- C. When you enable Segment Value Security on a segment, users will not be able to access any values until you grant access to users and products.
- D. When you enable or disable Segment Value Security, you do not need to redeploy your chart of accounts.

Correct Answer: AC

**QUESTION 9** 

What\\'s the difference between subject areas that append the word "Real Time" and those that do not?

- A. There is no difference.
- B. The "Real Time" subject areas are based on real-time transactions and all others are based on Historical data.
- C. The "Real Time" subject areas are based on real-time transactions in Fusion Applications, and all others are based on data stored in the Oracle Business Intelligence Applications data warehouse.
- D. The "Real time" subject areas are based on sub ledger transactions and all others are based on general ledger balances.

Correct Answer: B

## **QUESTION 10**

# **Leads4Pass**

# https://www.leads4pass.com/1z0-960.html

2024 Latest leads4pass 1Z0-960 PDF and VCE dumps Download

Which two statements are true regarding how Intercompany Balancing Rule, are defied?

- A. All ledgers engaged in an intercompany transaction must share the same chart: of accounts in order to define balancing rules
- B. You can only define balancing rules for different journals\\' sources. You cannot define balancing rules for different journal categories.
- C. You can define different balancing rules for different combinations of journal sources, journal categories, and transaction types
- D. You can define different rules for different charts of accounts, ledgers, legal entities, and primary balancing segment value.

Correct Answer: AD

### **QUESTION 11**

Who are the three primary Functional Setup Manager users?

- A. End Users that perform transaction processing
- B. Implementation Project Managers and Consultants
- C. System Administrators
- D. Application Developers
- E. C-Level Executives

Correct Answer: ABC

### **QUESTION 12**

You want to prevent intercompany transactions from being entered during the last day of the close. What should you do?

- A. Close all subledger periods.
- B. Close Intercompany periods in Fusion Intercompany.
- C. Freeze the Intercompany Journal source in General Ledger.
- D. Close the General Ledger period in the Manage Accounting Periods page.

Correct Answer: B

# **QUESTION 13**

Your user forgot the password. How do you resolve this?

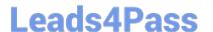

# https://www.leads4pass.com/1z0-960.html

2024 Latest leads4pass 1Z0-960 PDF and VCE dumps Download

- A. Use the Manage Users page to update the user\\'s information and change the password.
- B. Use Oracle Identity Management (OIM) to reset the user\\'s password.
- C. Log in to the user\\'s machine as an Administrator and change the password from the login pa
- D. Use Access Policy Manager (APM) to reset the user\\'s password.
- E. Create a new user ID and password for the user.

Correct Answer: B

### **QUESTION 14**

Your customer is expanding its operations. You defined a new ledger and several business units. However, you are unable to assign the newly generated data roles to existing Accounts Payables and Accounts Receivables users in the shared service center.

What should you do to correct the problem?

- A. Open the Oracle Identity Management (OIM) and make sure the data roles were created.
- B. Open the Manage Users page and make sure the employees at
- C. Open Access Policy Manager (APM) and assign the roles manually
- D. Make sure you run the Retrieve Latest LDAP Changes program to regenerate the data roles.

Correct Answer: C

## **QUESTION 15**

You defined a tree or hierarchy, but you are unable to set its status to Active. What is the reason?

- A. Chart of accounts was not deployed.
- B. Accounting Configuration was not submitted-
- C. An Audit process needs to be successfully performed before a tree version can be set to Active.
- D. Two tree versions were not defined

Correct Answer: D

1Z0-960 PDF Dumps

1Z0-960 Study Guide

1Z0-960 Braindumps